# **blaze jogo do diamante**

- 1. blaze jogo do diamante
- 2. blaze jogo do diamante :esporte bet aposta
- 3. blaze jogo do diamante :site de aposta lampions bet

# **blaze jogo do diamante**

#### Resumo:

**blaze jogo do diamante : Inscreva-se em mka.arq.br e alcance a grandeza nas apostas! Ganhe um bônus de campeão e comece a vencer!**  contente:

# **blaze jogo do diamante**

Sevovê está procurando por um codigo promocional Blaze, existem algumas opes que você pode considerar.

### **blaze jogo do diamante**

- Eles oferecem uma variadade de produtos, camiseta e camisa do até t-shirt da câmara camisetas. Você pode encontrar um lugar promocional na página para checkout!
- Além disto, você tambén pode encontrar código promocional em blaze jogo do diamante sites de terceiros e comosites dos cupones.

### **2. Cadastre-se na newsletter**

A nossa missão é a de promover o desenvolvimento e as relações entre os parceiros sociais. Eles frequentemente incentivam preocupações, promoções ou eventos para todos nós que nos acompanham!

### **3. Acompanhe como redes sociais**

Acompanha como redes sociais do Blaze para obter informações sobre promoções e assuntos promocionais. Eles frequentemente publicam deertas especiais em blaze jogo do diamante suas vidas sociales

### **4. Use um aplicativo de cupons**

Existem vários aplicativos de cupons disponíveis que você pode usar para encontrar o código promocional Blaze. Esse aplicativo é usado frequentemente como ofertas e promoções em blaze jogo do diamante tempo real

### **5. Participe de grupos dos compras.**

Participe de grupos ou em blaze jogo do diamante grupo online, onde você pode encontrar

pessoas que tenham codigo promocional Blaze para compartilhar.

### **6. Busque em blaze jogo do diamante sites descontanto**

Pode comprar em blaze jogo do diamante sites descontanto, como o Recupere. O Cupomworld entre outros você pode encontrar um código promocional Blaze!

### **7. Use um plugin de navegador**

Existem plugins de navedor disponível que podem ajuda-lo a encontrar o código promocional Blaze. Os plugues Esses freqenteemente são atualizados como ofertas e promoções em blaze jogo do diamante tempo real

### **8. Faça uma busca rápida**

Uma vez que você está usando o código promocional Blaze, ou "Blazer promo code", Isso pode ajuda-lo a encontrar um título comercial.

### **9. Verifique o site do Blaze**

Pode ser útil verificar o site do Blaze em blaze jogo do diamante si, eles frequenteemente disponibilizam código promocional na blaze jogo do diamante página inicial ou nas suas páginas de produtos.

### **10. Mostre sugestões**

Sevovê tiver problemas em blaze jogo do diamante encontro um codigo promocional Blaze, você pode tentar mais sugestões para amigos ou familiares que já haviam comprado produtos do blazer.

## **blaze jogo do diamante**

Resumo, havia várias maneiras de encontro um codigo promocional Blaze e Des visitar a loja online participativo dos grupos das empresas. Espero que essas diferenças ajudam você uma economia em blaze jogo do diamante blaze jogo do diamante próxima compra no Flameja

Como descobrir a blaze jogo do diamante tamanho de blazer no Brasil Você está à procura de um novo blazer para atualizar o seu guarda- Roupa? Encontrar o tamanho certo pode ser uma tarefa desafiadora, especialmente se você está comprando em uma loja online ou em um país diferente. No entanto, com as medidas certas e um entendimento básico de como os tamanhos de casacos são determinados, você pode facilmente encontrar o blazer perfeito.

No Brasil, os tamanhos de blazers são baseados na circunferência da parte mais larga do peito. Para determinar o seu tamanho, você deve medir a parte mais larga do seu peito (sob as axilas) usando uma fita métrica. Anote a medida e adicione algum espaço extra para conforto (geralmente entre 2,5 e 5,1 cm). Essa será a blaze jogo do diamante circunferência de peito desejada.

Por exemplo, se você mediu a blaze jogo do diamante circunferência de peito e descobriu que ela é de 102 cm, adicione 2,5 ou 5,1 cm e arredonde para o número mais próximo. Neste caso, o seu tamanho de blazer seria 105 ou 107 (que equivale a um tamanho 40 nos EUA ou medidas

britânicas).

Agora que você sabe como determinar o seu tamanho de blazer, vamos falar sobre as algarismas que seguem o número de tamanho mais comum. No Brasil, os tamanhos de casaco costumam também incluir uma letra adicional após o número. Essa letra se refere à comprimento do casaco, tanto da parte do corpo quanto da manga. O seguinte é uma lista de as letras mais comuns e o que elas significam:

R – Regular: Um padrão universal que se adapta à maioria dos corpos.

S – Curto: Um estilo de comprimento curto, ideal para homens mais baixos ou que querem um look mais atlético.

L – Long: Um estilo de comprimento longo, ideal para homens mais altos ou que querem um look mais formal.

CL – Curto com abas: Um estilo de comprimento curto com abas, ideal para ocasiões formais ou festivas.

FL – Long com abas: Um estilo de comprimento longo com abas, ideal para ocasiões formais ou festivas.

Agora que você sabe o que cada letra significa, você pode escolher o tamanho e o estilo de blazer que melhor se adapte à blaze jogo do diamante aparência e à blaze jogo do diamante ocasião. Não se esqueça de considerar o tipo de evento ou atividade para a qual você está comprando o blazer, pois isso pode afetar a escolha do comprimento e do estilo do casaco. Por fim, lembre-se de que o preço de um blazer de qualidade pode variar de acordo com a marca, o material e o país de fabricação. No Brasil, os preços geralmente variam de R\$ ```diff

# **blaze jogo do diamante :esporte bet aposta**

# **blaze jogo do diamante**

Bem-vindo ao nosso artego sobre como jogar na Blazer!

A Blazer é uma das primeiras plataformas de jogos online do Brasil, e muitas pessoas estão envolvidas em blaze jogo do diamante criar um jogar nela.

Mas para que não sabe onde vir, pode ser difícil entender como funcioná tudo. Por isso por vamos mostar você passo a passecomo jogar na Blazer?

### **blaze jogo do diamante**

Para vir a jogar na Blazer, você precisará criar uma conta. Faça isso clique em blaze jogo do diamante "Cadastrar" no topo direito da tela e préencha os dados solicitados

### **Passo 2: Passe o jogo**

Depois de criar blaze jogo do diamante conta, você está pronto para jogar. Clique em blaze jogo do diamante "Jogos" no menu principal e caixa o jogo que você precisa jogar clique Em baixoar Para baixar ou jogos (em inglês).

### **Passo 3: Instale o jogo**

Depois de baixoise o jogo, você precisará instalá-lo em blaze jogo do diamante seu computador. Acesse a arquivo da instalação Baixo e siga as instruções na tela para instalar O Jogo nico

### **Passo 4: Conecta-se à internet**

Clique em blaze jogo do diamante "Jogos" no menu principal e escolha o jogo que você precisa comprar.

### **Passo 5: Início do jogo**

Depois de se conectar à internet, você pode iniciando o jogo. Clique em blaze jogo do diamante "Iniciar Jogo" para inicializar a jogar

### **Passo 6: Aprenda a jogar**

Agora que você já está jogando, é hora de aprender como jogo. Aprende um controler seu personagem e uma usufrangera os recursos disponiveis no Jogo ltimas notícias: WEB

### **Passo 7: Encontro foras jogadores**

Um dos melhores modos de se jogar na Blazer é encontrar foras jogos que compartilhem seus interesses. Clique em blaze jogo do diamante "Comunidade" no menu principe para entrar Em contato Com outro

### **Passo 8: Descubra novos jogos**

A Blazer oferece uma ampla variandade de jogos para você escolher. Clique em blaze jogo do diamante "Jogos" no menu principal Para novos Jogos, aventura-se nos mundos virtualis

### **Encerrado Conclusão**

Essas são as dicas para você vir a jogar na Blazer! Aprenda um jogo, encontro fora dos jogos e divirta-se.

Agora mesmo e comece blaze jogo do diamante aventura em blaze jogo do diamante diferentes mundos virtuales.

A Blaze é uma plataforma de streaming dos videogames que foi adquirida pela Google em blaze jogo do diamante 2014.

Após a aquisição, um Blaze passou por uma série de lamanças e incluido à entrega dos trabalhadores.

Alguns YouTuber e streamers que haviam alcançado sucesso na plataforma vem a se ocupa com uma falta de transparência nas políticas da Blaze, bem como um possível censo sobre seus conteúdos.

Embro de 2024, a Blaze anúncio que estava sento investigada pela Federal Trade Commission (FTC) revelou um problema da privacidade e segurança dos dados.

A investigação foi iniciada apos condições de que um Blaze estava cobrando informações sobre seus usos sem seu consentimento.

## **blaze jogo do diamante :site de aposta lampions bet**

# **Violenta Ataque en el Campamento Propalestino de la UCLA Deja a Estudiantes y Autoridades Impactados**

Meghna Nair, una estudiante de segundo año en la Universidad de California, Los Ángeles (UCLA), esperaba problemas cuando vio un grupo enmascarado dirigiéndose hacia el campamento de solidaridad con Gaza en el campus tarde la noche del martes. "Sabía adónde iban. Tenía una idea de lo que tenían planeado hacer", dijo. "No sabía qué hacer".

Pero la violencia que estalló en el campus universitario público durante la noche y la lenta respuesta de las autoridades dejó impactados a Nair y a otros estudiantes de la UCLA.

Anoche, un grupo enmascarado rodeó el campamento de solidaridad con Gaza, lanzando fuegos artificiales y atacando violentamente a los estudiantes. Estudiantes y periodistas de varias fuentes informaron que las fuerzas de seguridad contratadas por la universidad se encerraron en edificios cercanos y la policía observó durante horas antes de intervenir.

La UCLA canceló todas las clases del miércoles y, excepto por el área de reunión central, el campus normalmente bullicioso estaba desierto. Un helicóptero sobrevoló durante la mañana mientras grupos de seguridad y agentes de la ley se paraban alrededor del sector acordonado del campamento. Los estudiantes ralentizaban su paso al pasar por las barreras, observando la escena.

### **Estudiantes y Autoridades Preocupados Después del Ataque**

Noah, un estudiante de derecho que prefirió usar solo su primer nombre, dijo que estaba horrorizado por la violencia, que describió como comparable a una batalla. "Esto es como territorio sagrado para mí", dijo, señalando el gran césped y los edificios de ladrillo distinguidos. "Me recordó al 6 de enero. Fue aterrador".

La UCLA, como universidades en todo el país, ha visto protestas continuas por la guerra en Gaza. Nair dijo que las manifestaciones en la UCLA fueron en gran parte pacíficas cuando asistió la semana pasada, poco después de que se estableció el campamento.

"Fue hermoso. Realmente fue asombroso ver a tantos jóvenes reunirse así, totalmente por su propia iniciativa", dijo Nair. "La cantidad de apoyo y pasión que tenían era abrumadora".

Pero las tensiones habían estado creciendo en el campus, dijeron los estudiantes. Los estudiantes judíos han informado que se sienten inseguros y han descrito algunos de los comportamientos de los manifestantes como antisemitas.

"Ha sido un caos absoluto y completamente dividido", dijo Logan Cyr, un estudiante de derecho de la UCLA. "Está tan politizado y está tan dividido". Cyr dijo que había enfrentado antisemitismo en el campus en días recientes y que la gente está frustrada porque la universidad permitió que las protestas continuaran como lo han hecho.

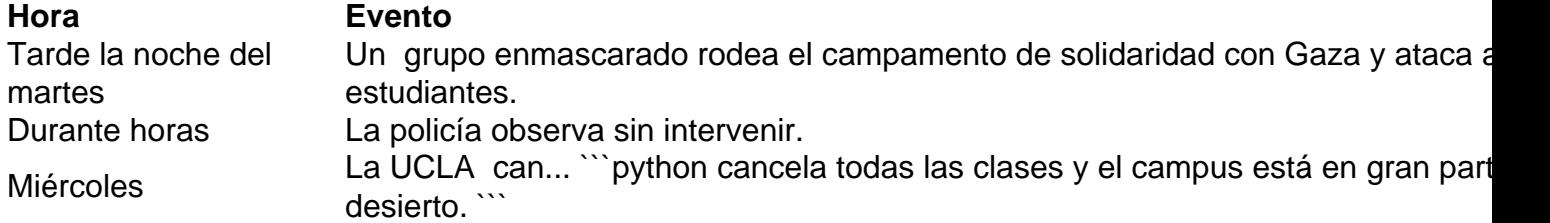

El lento proceso de recuperación física y emocional después de una lesión por {nn} es doloroso y puede ser fragmentario. Después de la lesión inicial, los sobrevivientes pueden enfrentar una variedad de síntomas y desafíos durante el proceso de recuperación, y el progreso puede ser lento y a veces agotador. En este artículo, profundizaremos en los aspectos del proceso de recuperación física y emocional después de una lesión cerebral traumática.

### **Fases del Proceso de Recuperación tras una Lesión Cerebral Traumática**

Es importante tener en cuenta que el proceso de recuperación después de una lesión cerebral

traumática es altamente individual y puede verse afectado por factores como la gravedad de la lesión, la edad, la salud general y los recursos de apoyo disponibles. Aunque el proceso de recuperación puede variar, generalmente se puede dividir en varias fases distintas.

- **Fase Aguda:** Esta fase comienza inmediatamente después de la lesión y puede durar de 1. días a semanas. Durante esta fase, los sobrevivientes pueden experimentar síntomas como dolores de cabeza, confusión, mareos, problemas de sueño, pérdida de memoria y problemas de equilibrio. El enfoque principal en esta etapa es el manejo de los síntomas y la estabilización médica.
- **Fase Subaguda:** Esta fase puede durar de semanas a meses y se caracteriza por una 2. mejora gradual de los síntomas iniciales. Los sobrevivientes pueden comenzar a participar en la terapia de{nn}y{nn} para abordar los déficits cognitivos, físicos y del habla resultantes de la lesión cerebral. El objetivo durante esta etapa es maximizar la recuperación funcional y promover la independencia.
- **Fase Crónica:** Esta es la fase más larga y puede durar años. Aunque los síntomas iniciales 3. pueden resolverse, los sobrevivientes pueden enfrentar desafíos persistentes, como dificultades cognitivas, emocionales, sociales y laborales. Durante esta etapa, los sobrevivientes pueden beneficiarse de{nn}para desarrollar habilidades de afrontamiento y adaptarse a las limitaciones permanentes.

Es importante tener en cuenta que el proceso de recuperación después de una lesión cerebral traumática es a menudo fluido y puede incluir retrocesos y avances. Los sobrevivientes pueden experimentar altibajos emocionales y físicos a medida que avanzan en el proceso de recuperación, y es fundamental brindarles apoyo y comprensión a lo largo del camino.

Author: mka.arq.br Subject: blaze jogo do diamante Keywords: blaze jogo do diamante Update: 2024/8/11 8:09:59